## Package 'r3Cseq'

May 9, 2024

## <span id="page-0-0"></span>**Version** 1.51.0

- Title Analysis of Chromosome Conformation Capture and Next-generation Sequencing (3C-seq)
- Author Supat Thongjuea, MRC WIMM Centre for Computational Biology, Weatherall Institute of Molecular Medicine, University of Oxford, UK

<supat.thongjuea@imm.ox.ac.uk>

#### Maintainer

Supat Thongjuea <supat.thongjuea@imm.ox.ac.uk> or <supat.thongjuea@gmail.com>

Depends GenomicRanges, Rsamtools, rtracklayer, VGAM, qvalue

Imports methods, GenomeInfoDb, IRanges, Biostrings, data.table, sqldf, RColorBrewer

Suggests BSgenome.Mmusculus.UCSC.mm9.masked,

BSgenome.Mmusculus.UCSC.mm10.masked, BSgenome.Hsapiens.UCSC.hg18.masked, BSgenome.Hsapiens.UCSC.hg19.masked, BSgenome.Rnorvegicus.UCSC.rn5.masked

#### **Description**

This package is used for the analysis of long-range chromatin interactions from 3C-seq assay.

License GPL-3

URL <http://r3cseq.genereg.net>,<https://github.com/supatt-lab/r3Cseq/>

- Collate AllClasses.R AllGenerics.R Export.R FunctionInCommon.R FunctionsForBatchAnalysis.R RestrictionEnzymeFunctions.R FunctionsForNoReplicationAnalysis.R Report.R Visualize3Cseq.R Annotation.R
- biocViews Preprocessing, Sequencing

git\_url https://git.bioconductor.org/packages/r3Cseq

git\_branch devel

git\_last\_commit 30b9006

git\_last\_commit\_date 2024-04-30

Repository Bioconductor 3.20

Date/Publication 2024-05-08

## **Contents**

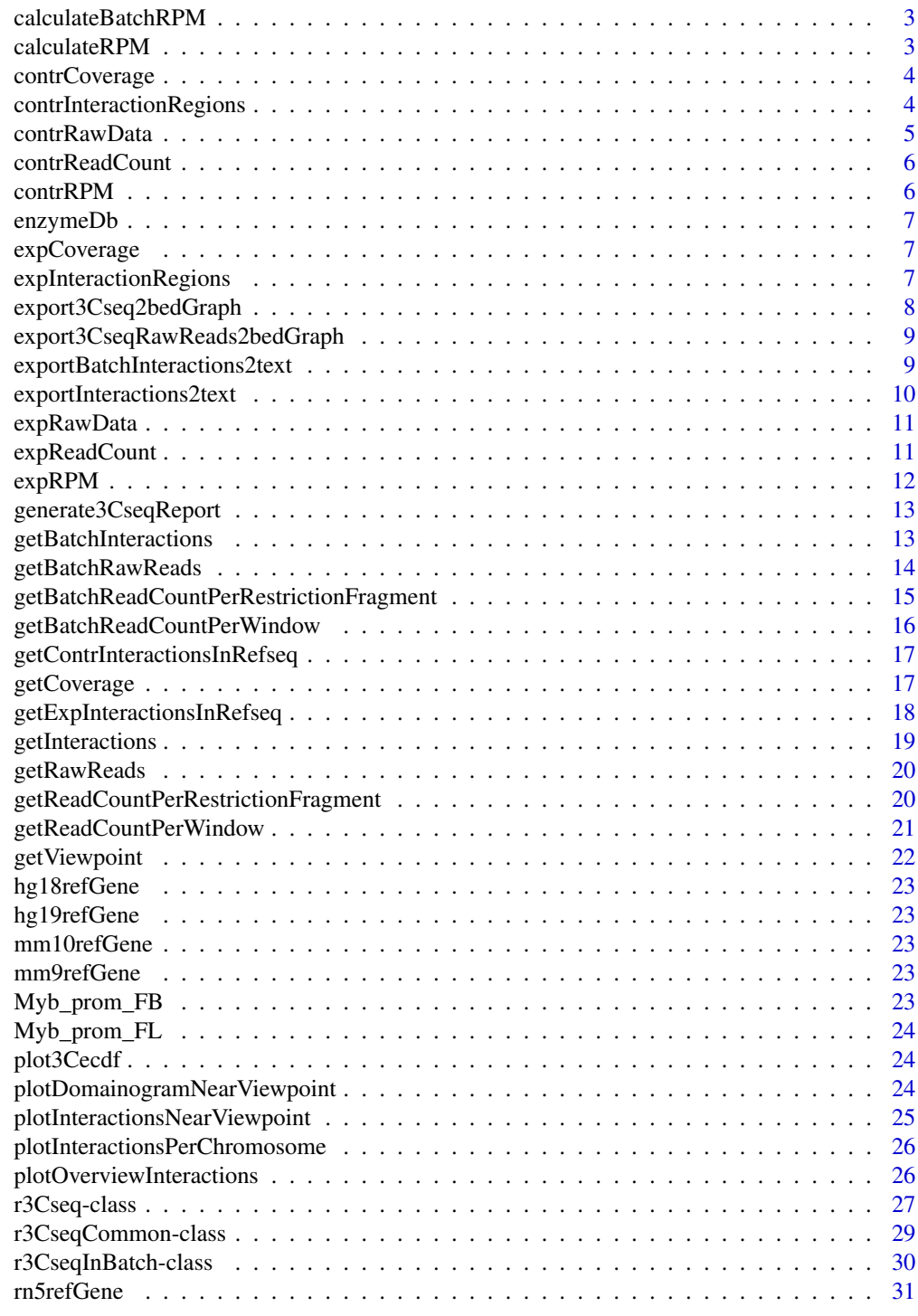

<span id="page-2-2"></span><span id="page-2-0"></span>calculateBatchRPM *calculate read per million (RPM) for replicates analysis*

#### Description

Normalize 3C-Seq data by transforming raw reads to read per million per each region for replication analysis

#### Usage

```
calculateBatchRPM(object,normalized_method=c("powerlawFittedRPM","normalRPM"))
```
#### **Arguments**

object r3CseqInBatch object normalized\_method character. method of normalization (default=powerlawFittedRPM)

#### Author(s)

S. Thongjuea

#### See Also

[calculateRPM,](#page-2-1) [expRPM](#page-11-1) [contrRPM](#page-5-1)

#### Examples

#See the vignette

<span id="page-2-1"></span>calculateRPM *calculate read per million (RPM)*

#### Description

Normalize 3C-Seq data by transforming raw reads to read per million per each region

#### Usage

calculateRPM(object,normalized\_method=c("powerlawFittedRPM","normalRPM"))

#### Arguments

object r3Cseq object normalized\_method character. method of normalization (default=powerlawFittedRPM)

#### <span id="page-3-0"></span>Author(s)

S. Thongjuea

## See Also

[contrRPM,](#page-5-1) [expRPM,](#page-11-1) [calculateBatchRPM](#page-2-2)

## Examples

#See the vignette

contrCoverage *This method has been removed.*

## Description

This method has been removed.

<span id="page-3-1"></span>contrInteractionRegions

*get interaction regions from the control*

## Description

get all identified interaction regions from the control

## Usage

```
contrInteractionRegions(object)
```
## Arguments

object r3Cseq or r3CseqInBatch object

#### Value

The candidate interaction regions show in the IRange object

#### Author(s)

S. Thongjuea

## See Also

[expInteractionRegions,](#page-6-1) [getInteractions](#page-18-1)

## <span id="page-4-0"></span>contrRawData 5

## Examples

#See the vignette

contrRawData *Accessors for the 'contrRawData' slot of a r3Cseq object.*

## Description

The 'contrRawData' slot of hold the raw aligned reads data in the GRanges object.

#### Usage

```
## S4 method for signature 'r3Cseq'
contrRawData(object)
## S4 replacement method for signature 'r3Cseq'
contrRawData(object) <- value
```
## Arguments

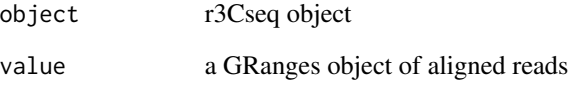

## Author(s)

S. Thongjuea

## See Also

[expRawData](#page-10-1)

## Examples

<span id="page-5-2"></span><span id="page-5-0"></span>

## Description

get the read count per region for the control

## Usage

```
contrReadCount(object)
```
## Arguments

object r3Cseq object

## Author(s)

S. Thongjuea

## See Also

[expReadCount,](#page-10-2) [getReadCountPerRestrictionFragment](#page-19-1)

## Examples

#See the vignette

<span id="page-5-1"></span>contrRPM *get read per million (RPM) for the control*

## Description

get the normalized 3C-seq data (RPM) for the control

#### Usage

```
contrRPM(object)
```
## Arguments

object r3Cseq or r3CseqInBatch object

## Author(s)

S. Thongjuea

## <span id="page-6-0"></span>enzymeDb 7

## See Also

[calculateRPM,](#page-2-1) [expRPM](#page-11-1)

#### Examples

#See the vignette

enzymeDb *Rebase The Restriction Enzyme Database*

## Description

The database includes all restriction enzyme information from the REBASE database.

#### References

http://rebase.neb.com/rebase/rebase.html

expCoverage *This method has been removed.*

## Description

This method has been removed.

<span id="page-6-1"></span>expInteractionRegions *get interaction regions from the experiment*

#### Description

get identified interaction regions from the experiment

#### Usage

```
expInteractionRegions(object)
```
## Arguments

object r3Cseq or r3CseqInBatch object

## Value

The candidate interaction regions show in the IRange object

#### <span id="page-7-0"></span>Author(s)

S. Thongjuea

#### See Also

[getInteractions,](#page-18-1) [contrInteractionRegions](#page-3-1)

## Examples

#See the vignette

<span id="page-7-1"></span>export3Cseq2bedGraph *export interaction regions to the 'bedGraph' format*

#### Description

export interaction regions from RagedData to the bedGraph format, which suitable for uploading to the UCSC genome browser

## Usage

```
export3Cseq2bedGraph(object,datatype=c("rpm","read_count"))
```
#### Arguments

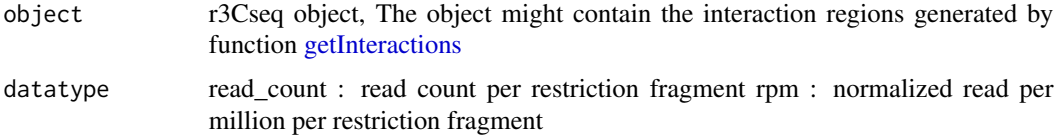

## Value

The text file in 'bedGraph' format

#### Author(s)

S. Thongjuea

#### See Also

[exportInteractions2text](#page-9-1)

#### Examples

<span id="page-8-0"></span>export3CseqRawReads2bedGraph

*export the interaction signal from the raw reads to the 'bedGraph' format*

## Description

export interaction regions signal to the bedGraph format, which suitable for uploading to the UCSC genome browser

#### Usage

export3CseqRawReads2bedGraph(object)

#### Arguments

object r3Cseq object

#### Value

The text file in 'bedGraph' format

#### Author(s)

S. Thongjuea

#### See Also

[exportInteractions2text,](#page-9-1) [export3Cseq2bedGraph,](#page-7-1)

#### Examples

#See the vignette

exportBatchInteractions2text

*export identified interaction regions to the tab separated format for replicates analysis*

## Description

export interaction regions from RagedData to the tab separated format for replicates analysis

#### Usage

exportBatchInteractions2text(object)

#### <span id="page-9-0"></span>Arguments

object r3CseqInBatch object

#### Value

The text file in the tab separated format

## Author(s)

S. Thongjuea

#### See Also

[export3Cseq2bedGraph,](#page-7-1) [exportInteractions2text](#page-9-1)

#### Examples

#See the vignette

<span id="page-9-1"></span>exportInteractions2text

*export identified interaction regions to the tab separated format*

## Description

export interaction regions from RagedData to the tab separated format

#### Usage

```
exportInteractions2text(object)
```
#### Arguments

object r3Cseq object

## Value

The text file in the tab separated format

#### Author(s)

S. Thongjuea

## See Also

[export3Cseq2bedGraph](#page-7-1)

## Examples

<span id="page-10-1"></span><span id="page-10-0"></span>

#### Description

The 'expRawData' slot of hold the raw aligned reads data in the GRanges object.

## Usage

```
## S4 method for signature 'r3Cseq'
expRawData(object)
## S4 replacement method for signature 'r3Cseq'
expRawData(object) <- value
```
#### Arguments

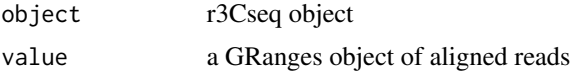

## Author(s)

S. Thongjuea

#### See Also

[expRawData](#page-10-1)

#### Examples

#See the vignette

<span id="page-10-2"></span>expReadCount *get read count per region for the experiment*

## Description

get the read count per region for the experiment

## Usage

expReadCount(object)

## Arguments

object r3Cseq

## <span id="page-11-0"></span>Author(s)

S. Thongjuea

## See Also

[contrReadCount,](#page-5-2) [getReadCountPerRestrictionFragment](#page-19-1)

## Examples

#See the vignette

## <span id="page-11-1"></span>expRPM *get read per million (RPM) for the experiment*

## Description

get the normalized 3C-seq data (RPM) for the experiment

## Usage

expRPM(object)

## Arguments

object r3Cseq or r3CseqInBatch

#### Author(s)

S. Thongjuea

#### See Also

[calculateRPM,](#page-2-1) [contrRPM](#page-5-1)

#### Examples

<span id="page-12-0"></span>generate3CseqReport *generate reports for analysis results from r3Cseq*

#### Description

generate reports for analysis results from r3Cseq, the report contains all plots in one pdf file and a text separated out put file.

#### Usage

```
generate3CseqReport(obj)
```
#### Arguments

obj r3Cseq or r3CseqInBatch object

## Value

The text file in the tab separated format and the pdf file of all plots

#### Author(s)

S. Thongjuea

#### See Also

[exportInteractions2text](#page-9-1) [plotOverviewInteractions,](#page-25-1) [plotInteractionsPerChromosome,](#page-25-2) [plotInteraction](#page-24-1)[sNearViewpoint](#page-24-1)

## Examples

#See the vignette

<span id="page-12-1"></span>getBatchInteractions *calculate z-score, assign p-value and q-value for each interaction region for replicates data sets*

#### Description

Calculate z-score, assign p-value and q-value to each interaction regions for replicates data sets

#### Usage

getBatchInteractions(object,method=c("union","intersection"),smoothing.parameter=0.1,fdr=0.05)

#### <span id="page-13-0"></span>Arguments

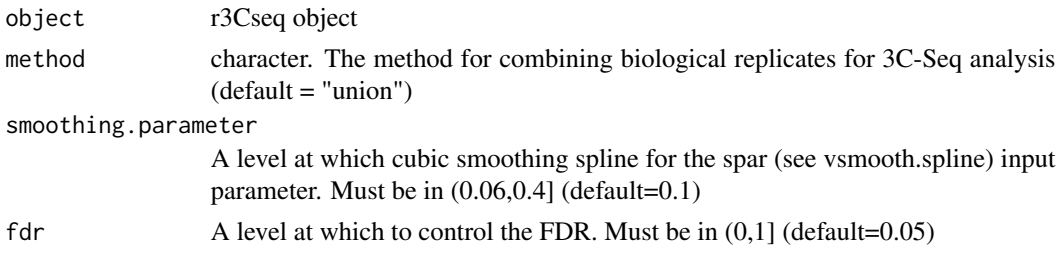

## Value

The interaction regions show in the RangedData

## Author(s)

S. Thongjuea

## See Also

[getInteractions](#page-18-1) [vsmooth.spline](#page-0-0)

#### Examples

#See the vignette

<span id="page-13-1"></span>getBatchRawReads *Get aligned reads from the replicates BAM files*

## Description

Reading in the input BAM files from the 3C-Seq replicates analysis and then save files as the local GRanged object .rData files

#### Usage

```
getBatchRawReads(object)
```
#### Arguments

object r3CseqInBatch object

## Value

The GRangedData represents the aligned reads from the BAM file

## Author(s)

S. Thongjuea

## <span id="page-14-0"></span>See Also

[getRawReads,](#page-19-2)

## Examples

#See the vignette

<span id="page-14-1"></span>getBatchReadCountPerRestrictionFragment *count reads for replicates analysis*

#### Description

Counts the number of reads from 3C-Seq data per each restriction fragment for replicates analysis

## Usage

```
getBatchReadCountPerRestrictionFragment(object,getReadsMethod = c("wholeReads", "adjacentFragmentEnd
nFragmentExcludedReadsNearViewpoint=2)
```
#### Arguments

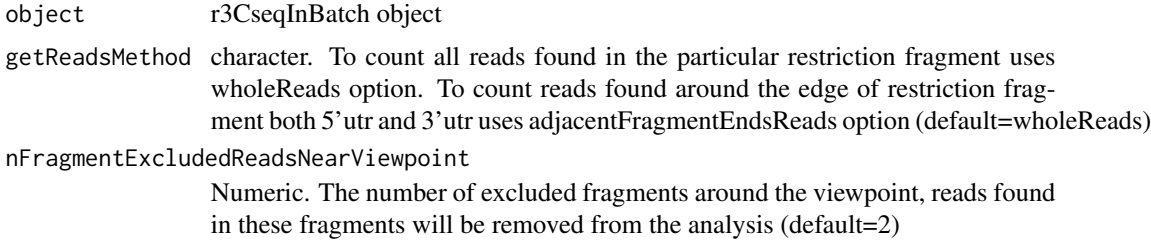

#### Value

The RangedData represents the number of reads per each restriction fragment

#### Author(s)

S. Thongjuea

## See Also

[getReadCountPerWindow,](#page-20-1) [getReadCountPerRestrictionFragment](#page-19-1)

#### Examples

## <span id="page-15-0"></span>getBatchReadCountPerWindow

*count reads per window size for replicates analysis*

## Description

Counts the number of reads from 3C-Seq data per each window size for replicates analysis

#### Usage

```
getBatchReadCountPerWindow(object,windowSize=5e3,nFragmentExcludedReadsNearViewpoint=2,mode=c("non-
```
#### Arguments

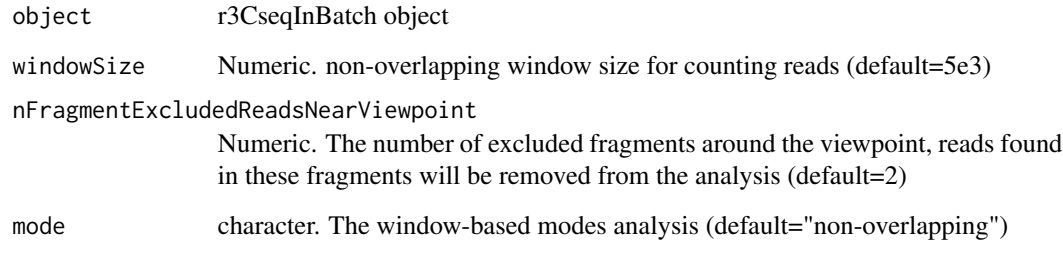

## Value

The RangedData represents the number of reads per each window size

## Author(s)

S. Thongjuea

## See Also

[getReadCountPerRestrictionFragment,](#page-19-1) [getBatchReadCountPerRestrictionFragment,](#page-14-1) [getReadCount-](#page-20-1)[PerWindow,](#page-20-1)

#### Examples

<span id="page-16-1"></span><span id="page-16-0"></span>getContrInteractionsInRefseq

*identified significant interaction regions for RefSeq genes*

#### Description

Get a list of genes that contain strong interaction signals in the control

## Usage

getContrInteractionsInRefseq(obj,cutoff.qvalue=0.05,expanded\_upstream=50e3,expanded\_downstream=10e3)

#### Arguments

obj obj is r3Cseq or r3CseqInBatch object cutoff.qvalue Numeric. The cutoff q-value (default=0.05) expanded\_upstream Numeric. The expanded distance from the upstream of a gene start (default=50e3) expanded\_downstream Numeric. The expanded distance from the downstream of a gene end (default  $=10e3$ 

## Value

List of identified genes, which contain strong interaction signals

#### Author(s)

S. Thongjuea

## See Also

[getContrInteractionsInRefseq](#page-16-1)

#### Examples

# See the vignette

getCoverage *This method has been removed.*

#### Description

This method has been removed.

## <span id="page-17-0"></span>getExpInteractionsInRefseq

*identified significant interaction regions for RefSeq genes*

## Description

Get a list of genes that contain strong interaction signals in the experiment

## Usage

```
getExpInteractionsInRefseq(obj,cutoff.qvalue=0.05,expanded_upstream=50e3,expanded_downstream=10e3)
```
## Arguments

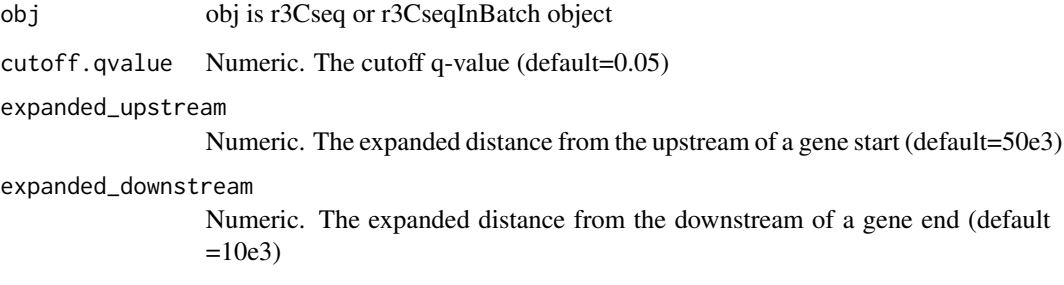

## Value

List of identified genes, which contain strong interaction signals

#### Author(s)

S. Thongjuea

## See Also

[getContrInteractionsInRefseq](#page-16-1)

#### Examples

<span id="page-18-1"></span><span id="page-18-0"></span>getInteractions *calculate z-score, assign p-value and q-value for each interaction region*

## Description

Calculate z-score, assign p-value and q-value to each interaction regions

#### Usage

getInteractions(object,smoothing.parameter=0.1,fdr=0.05)

## Arguments

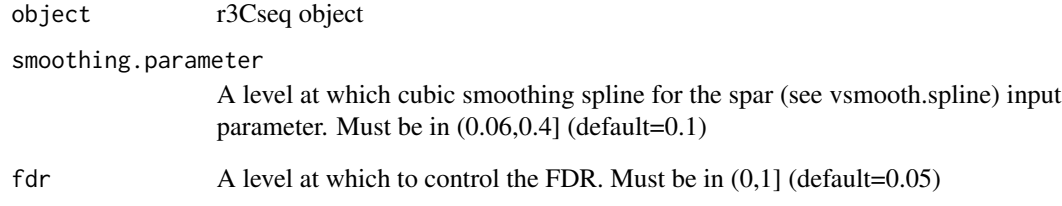

## Value

The interaction regions show in the RangedData

## Author(s)

S. Thongjuea

## See Also

[getBatchInteractions](#page-12-1) [vsmooth.spline](#page-0-0)

## Examples

<span id="page-19-2"></span><span id="page-19-0"></span>

## Description

Reading in the input BAM file and then store it in the GRanged object

## Usage

```
getRawReads(object)
```
#### Arguments

object r3Cseq object

## Value

The GRangedData represents the aligned reads from the BAM file

## Author(s)

S. Thongjuea

#### See Also

[getBatchRawReads,](#page-13-1)

#### Examples

#See the vignette

<span id="page-19-1"></span>getReadCountPerRestrictionFragment *count reads per resitrcition fragment*

## Description

Counts the number of reads from 3C-Seq data per each restriction fragment

#### Usage

```
getReadCountPerRestrictionFragment(object,getReadsMethod = c("wholeReads", "adjacentFragmentEndsRead
nFragmentExcludedReadsNearViewpoint=2)
```
## <span id="page-20-0"></span>Arguments

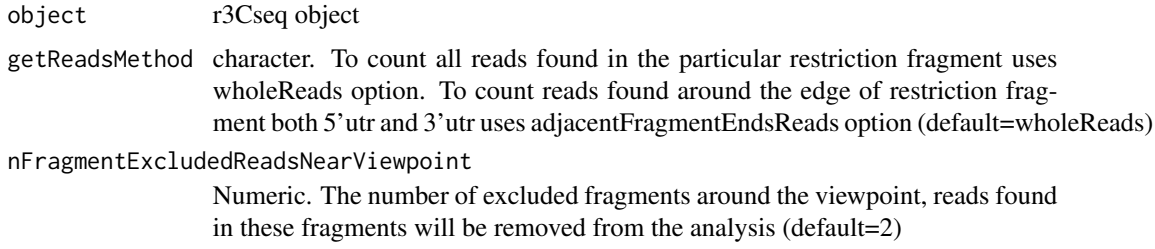

#### Value

The RangedData represents the number of reads per each restriction fragment

## Author(s)

S. Thongjuea

#### See Also

[getReadCountPerWindow,](#page-20-1) [getBatchReadCountPerRestrictionFragment](#page-14-1)

#### Examples

#See the vignette

<span id="page-20-1"></span>getReadCountPerWindow *count reads per window size*

## Description

Counts the number of reads from 3C-Seq data per each window size

## Usage

getReadCountPerWindow(object,windowSize=5e3,nFragmentExcludedReadsNearViewpoint=2,mode=c("non-overl

## Arguments

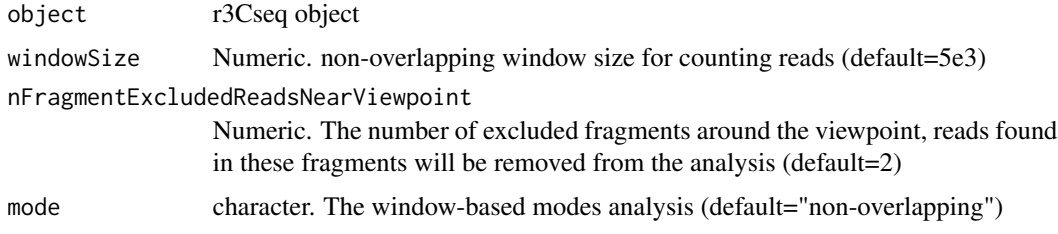

## <span id="page-21-0"></span>Value

The RangedData represents the number of reads per each window size

## Author(s)

S. Thongjuea

## See Also

[getReadCountPerRestrictionFragment,](#page-19-1)

## Examples

#See the vignette

getViewpoint *get the viewpoint of 3C-seq data*

#### Description

The viewpoint is the bait of 3C method, which can be a promoter region of an interested gene, an enhancer, and a transcrition factor binding region.

#### Usage

getViewpoint(obj)

## Arguments

obj r3Cseq or r3CseqInBatch object

## Value

The viewpoint shows in the IRanges

#### Author(s)

S. Thongjuea

## Examples

<span id="page-22-0"></span>

## Description

The human (hg18) reference genes from UCSC

hg19refGene *hg19's refGenes*

## Description

The human (hg19) reference genes from UCSC

mm10refGene *mm10's refGenes*

## Description

The mouse (mm10) reference genes from UCSC

mm9refGene *mm9's refGenes*

## Description

The mouse (mm9) reference genes from UCSC

Myb\_prom\_FB *Myb\_prom\_FB a data set for the example of r3Cseq analysis*

## Description

The example aligned reads generated by 3C-Seq protocol from fetal brain. The promoter region of the Myb's gene was selected as the viewpoint. This data was transformed from aligned reads shown in the BAM file to GRanged object by using Rsamtools.

<span id="page-23-0"></span>Myb\_prom\_FL *Myb\_prom\_FL a data set for the example of r3Cseq analysis*

## Description

The example aligned reads generated by 3C-Seq protocol from fetal liver. The promoter region of the Myb's gene was selected as the viewpoint. This data was transformed from aligned reads shown in the BAM file to GRanged object by using Rsamtools.

plot3Cecdf *This method has been removed.*

## Description

This method has been removed.

<span id="page-23-1"></span>plotDomainogramNearViewpoint

*Plot domainogram of interaction regions near the viewpoint*

#### Description

Plot domainogram of interaction regions near the viewpoint

#### Usage

plotDomainogramNearViewpoint(object,smoothing.parameter=0.1,distance=5e5,maximum\_window=25e3,view=c

#### Arguments

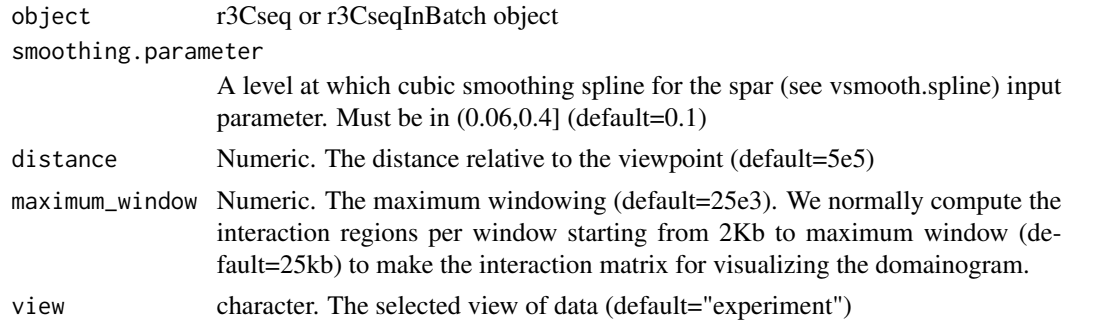

## Value

Plots of domainogram for interaction regions close to the viewpoint

## <span id="page-24-0"></span>Author(s)

S. Thongjuea

## See Also

[plotOverviewInteractions](#page-25-1), [plotInteractionsPerChromosome](#page-25-2), [plotInteractionsNearViewpoint](#page-24-1)

## Examples

# See the vignette

<span id="page-24-1"></span>plotInteractionsNearViewpoint

*Plot identified interaction regions near the viewpoint*

## Description

Plot identified interaction regions near the viewpoint

## Usage

plotInteractionsNearViewpoint(obj,distance=5e5,log2fc\_cutoff=1,yLim=0)

## Arguments

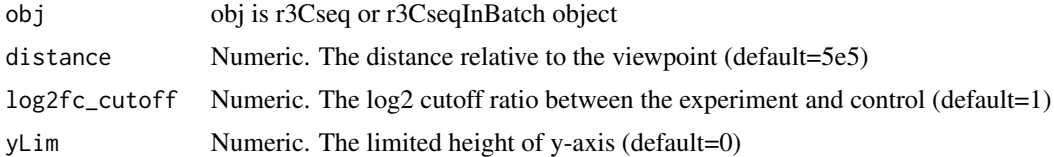

#### Value

Plots of identified interaction regions close to the viewpoint

## Author(s)

S. Thongjuea

## See Also

[plotOverviewInteractions](#page-25-1), [plotInteractionsPerChromosome](#page-25-2), [plotDomainogramNearViewpoint](#page-23-1)

#### Examples

<span id="page-25-2"></span><span id="page-25-0"></span>plotInteractionsPerChromosome

*Plot interaction regions per each chromosome of interest*

## Description

Plot the distribution of interaction regions per each chromosome

#### Usage

plotInteractionsPerChromosome(obj, chromosomeName)

## Arguments

obj obj is r3Cseq or r3CseqInBatch object. chromosomeName Character. The input chromosome name (e.g. "chr1")

#### Value

Plots of interaction regions per chromosome.

#### Author(s)

S. Thongjuea

#### See Also

[plotInteractionsNearViewpoint](#page-24-1), [plotOverviewInteractions](#page-25-1), [plotDomainogramNearViewpoint](#page-23-1)

#### Examples

# See the vignette

<span id="page-25-1"></span>plotOverviewInteractions

*Plot overview of identified interaction regions for genome-wide*

## Description

Plot the distribution of identified interaction regions across genome

## Usage

plotOverviewInteractions(obj, cutoff.qvalue=0.05)

## <span id="page-26-0"></span>r3Cseq-class 27

#### **Arguments**

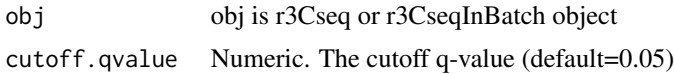

#### Value

Plots of identified 3C-Seq interaction regions genome-wide

#### Author(s)

S. Thongjuea

#### See Also

[plotInteractionsNearViewpoint](#page-24-1), [plotInteractionsPerChromosome](#page-25-2), [plotDomainogramNearViewpoint](#page-23-1)

#### Examples

# See the vignette

r3Cseq-class *r3Cseq objects*

#### <span id="page-26-1"></span>**Description**

The r3Cseq class is the extended class from r3CseqCommon class. It is a general container for storing and manipulating a set of input parameters, RangeData of interactions regions from r3Cseq analysis , and the raw reads GRanged data of the genome-wide interaction signal generated by next-generation sequencing.

#### Extends

Class r3CseqCommon, directly.

## Slots

- organismName Object of class "character" the version of particular assembly genome from UCSC (e.g. mm9, hg18, hg19) . The package supports three genome assemblies consisting of mouse (mm9), and human (hg18, hg19).
- restrictionEnzyme Object of class "character" this is the primary restriction enzyme name using in 3C-Seq experiment
- viewpoint\_chromosome Object of class "character" chromosome name of where is the viewpoint located eg. chr10, chrX etc.
- viewpoint\_primer\_forward Object of class "character" the forward primer DNA sequences for the viewpoint amplification

<span id="page-27-0"></span>viewpoint\_primer\_reverse Object of class "character" the reverse primer DNA sequences for the viewpoint amplification

expReadCount Object of class "RangedData" the read count in experiment

contrReadCount Object of class "RangedData" the read count in control

expRPM Object of class "RangedData" the normalized read read per million in experiment

- contrRPM Object of class "RangedData" the normalized read read per million in control
- expInteractionRegions Object of class "RangedData" the identified interaction regions in experiment
- contrInteractionRegions Object of class "RangedData" the identified interaction regions in control
- isControlInvolved Object of class "logical" the logical to ask whether the control is involved in the analysis or not
- alignedReadsBamExpFile Object of class "character" the file name of experiment in BAM format
- alignedReadsBamContrFile Object of class "character" the file name of control in BAM format

expLabel Object of class "character" the experiment name

contrLabel Object of class "character" the control name

expLibrarySize Object of class "integer" the library size of experiment

contrLibrarySize Object of class "integer" the library size of control

expReadLength Object of class "integer" the read length of experiment

contrReadLength Object of class "integer" the read length of experiment

expRawData Object of class "GRanges" the raw reads found in experiment

contrRawData Object of class "GRanges" the raw reads found in control

#### Author(s)

S. Thongjuea

#### See Also

[r3CseqCommon,](#page-28-1) [r3CseqInBatch](#page-29-1)

#### Examples

<span id="page-28-0"></span>r3CseqCommon-class *r3CseqCommon objects*

#### <span id="page-28-1"></span>**Description**

The r3CseqCommon class is a general container for storing and manipulating a set of input parameters, RangeData of interactions regions from r3Cseq analysis. It is a root class for r3Cseq and r3CseqInBatch classes.

#### **Slots**

- organismName Object of class "character" the version of particular assembly genome from UCSC (e.g. mm9, hg18, hg19) . The package supports three genome assemblies consisting of mouse (mm9), and human (hg18, hg19).
- restrictionEnzyme Object of class "character" this is the primary restriction enzyme name using in 3C-Seq experiment
- viewpoint\_chromosome Object of class "character" chromosome name of where is the viewpoint located eg. chr10, chrX etc.
- viewpoint\_primer\_forward Object of class "character" the forward primer DNA sequences for the viewpoint amplification
- viewpoint\_primer\_reverse Object of class "character" the reverse primer DNA sequences for the viewpoint amplification
- expReadCount Object of class "RangedData" the read count in experiment
- contrReadCount Object of class "RangedData" the read count in control
- expRPM Object of class "RangedData" the normalized read read per million in experiment
- contrRPM Object of class "RangedData" the normalized read read per million in control
- expInteractionRegions Object of class "RangedData" the identified interaction regions in experiment
- contrInteractionRegions Object of class "RangedData" the identified interaction regions in control
- isControlInvolved Object of class "logical" the logical to ask whether the control is involved in the analysis or not

#### Author(s)

S. Thongjuea

#### See Also

[r3Cseq,](#page-26-1) [r3CseqInBatch](#page-29-1)

#### Examples

<span id="page-29-0"></span>r3CseqInBatch-class *r3CseqInBatch objects*

#### <span id="page-29-1"></span>**Description**

The r3CseqInBatch class is the extended class from r3CseqCommon class. It is a general container for storing and manipulating a set of input parameters, RangeData of interactions regions from r3Cseq analysis for replicates data sets.

#### Extends

Class r3CseqCommon, directly.

#### Slots

- organismName Object of class "character" the version of particular assembly genome from UCSC (e.g. mm9, hg18, hg19) . The package supports three genome assemblies consisting of mouse (mm9), and human (hg18, hg19).
- restrictionEnzyme Object of class "character" this is the primary restriction enzyme name using in 3C-Seq experiment
- viewpoint\_chromosome Object of class "character" chromosome name of where is the viewpoint located eg. chr10, chrX etc.
- viewpoint\_primer\_forward Object of class "character" the forward primer DNA sequences for the viewpoint amplification
- viewpoint\_primer\_reverse Object of class "character" the reverse primer DNA sequences for the viewpoint amplification
- expReadCount Object of class "RangedData" the read count in experiment
- contrReadCount Object of class "RangedData" the read count in control
- expRPM Object of class "RangedData" the normalized read read per million in experiment
- contrRPM Object of class "RangedData" the normalized read read per million in control
- expInteractionRegions Object of class "RangedData" the identified interaction regions in experiment
- contrInteractionRegions Object of class "RangedData" the identified interaction regions in control
- isControlInvolved Object of class "logical" the logical to ask whether the control is involved in the analysis or not
- bamFilesDirectory Object of class "character" the path name of directory that contains BAM files
- BamExpFiles Object of class "vector" the file names of BAM files in the experiment
- BamContrFiles Object of class "vector" the file names of BAM files in the control

expBatchLabel Object of class "vector" the labeled experiment names

contrBatchLabel Object of class "vector" the labeled control names

#### <span id="page-30-0"></span>rn5refGene 31

readCountTable Object of class "RangedData" the read count table RPMsTable Object of class "RangedData" the normalized read per million table expBatchLibrarySize Object of class "vector" the library size of each experiment contrBatchLibrarySize Object of class "vector" the library size of each control expBatchReadLength Object of class "vector" the read length of experiments contrBatchReadLength Object of class "vector" the read length of controls

#### Author(s)

S. Thongjuea

#### See Also

[r3CseqCommon,](#page-28-1) [r3CseqInBatch](#page-29-1)

## Examples

# See the vignette

rn5refGene *rn5's refGenes*

#### Description

The rat (rn5) reference genes from UCSC

# <span id="page-31-0"></span>Index

∗ classes r3Cseq-class, [27](#page-26-0) r3CseqCommon-class, [29](#page-28-0) r3CseqInBatch-class, [30](#page-29-0) ∗ datasets enzymeDb, [7](#page-6-0) hg18refGene, [23](#page-22-0) hg19refGene, [23](#page-22-0) mm10refGene, [23](#page-22-0) mm9refGene, [23](#page-22-0) Myb\_prom\_FB, [23](#page-22-0) Myb\_prom\_FL, [24](#page-23-0) rn5refGene, [31](#page-30-0) calculateBatchRPM, [3,](#page-2-0) *[4](#page-3-0)* calculateBatchRPM,r3CseqInBatch-method *(*calculateBatchRPM*)*, [3](#page-2-0) calculateRPM, *[3](#page-2-0)*, [3,](#page-2-0) *[7](#page-6-0)*, *[12](#page-11-0)* calculateRPM,r3Cseq-method *(*calculateRPM*)*, [3](#page-2-0) contrCoverage, [4](#page-3-0) contrCoverage, r3Cseq-method *(*contrCoverage*)*, [4](#page-3-0) contrInteractionRegions, [4,](#page-3-0) *[8](#page-7-0)* contrInteractionRegions,r3CseqCommon-method *(*contrInteractionRegions*)*, [4](#page-3-0) contrRawData, [5](#page-4-0) contrRawData,r3Cseq-method *(*contrRawData*)*, [5](#page-4-0) contrRawData<- *(*contrRawData*)*, [5](#page-4-0) contrRawData<-,r3Cseq-method *(*contrRawData*)*, [5](#page-4-0) contrReadCount, [6,](#page-5-0) *[12](#page-11-0)* contrReadCount,r3CseqCommon-method *(*contrReadCount*)*, [6](#page-5-0) contrRPM, *[3,](#page-2-0) [4](#page-3-0)*, [6,](#page-5-0) *[12](#page-11-0)* contrRPM, r3CseqCommon-method *(*contrRPM*)*, [6](#page-5-0) enzymeDb, [7](#page-6-0)

expCoverage, [7](#page-6-0) expCoverage, r3Cseq-method *(*expCoverage*)*, [7](#page-6-0) expInteractionRegions, *[4](#page-3-0)*, [7](#page-6-0) expInteractionRegions,r3CseqCommon-method *(*expInteractionRegions*)*, [7](#page-6-0) export3Cseq2bedGraph, [8,](#page-7-0) *[9,](#page-8-0) [10](#page-9-0)* export3Cseq2bedGraph,r3Cseq-method *(*export3Cseq2bedGraph*)*, [8](#page-7-0) export3CseqRawReads2bedGraph, [9](#page-8-0) export3CseqRawReads2bedGraph,r3Cseq-method *(*export3CseqRawReads2bedGraph*)*,  $\mathbf Q$ exportBatchInteractions2text, [9](#page-8-0) exportBatchInteractions2text,r3CseqInBatch-method *(*exportBatchInteractions2text*)*,  $\mathbf Q$ exportInteractions2text, *[8](#page-7-0)[–10](#page-9-0)*, [10,](#page-9-0) *[13](#page-12-0)* exportInteractions2text,r3Cseq-method *(*exportInteractions2text*)*, [10](#page-9-0) expRawData, *[5](#page-4-0)*, *[11](#page-10-0)*, [11](#page-10-0) expRawData,r3Cseq-method *(*expRawData*)*, [11](#page-10-0) expRawData<- *(*expRawData*)*, [11](#page-10-0) expRawData <- , r3Cseq-method *(*expRawData*)*, [11](#page-10-0) expReadCount, *[6](#page-5-0)*, [11](#page-10-0) expReadCount,r3CseqCommon-method *(*expReadCount*)*, [11](#page-10-0) expRPM, *[3,](#page-2-0) [4](#page-3-0)*, *[7](#page-6-0)*, [12](#page-11-0) expRPM,r3CseqCommon-method *(*expRPM*)*, [12](#page-11-0) generate3CseqReport, [13](#page-12-0) generate3CseqReport,r3Cseq-method *(*generate3CseqReport*)*, [13](#page-12-0) generate3CseqReport,r3CseqInBatch-method *(*generate3CseqReport*)*, [13](#page-12-0) getBatchInteractions, [13,](#page-12-0) *[19](#page-18-0)*

getBatchInteractions,r3CseqInBatch-method *(*getBatchInteractions*)*, [13](#page-12-0)

#### $I<sub>N</sub>DEX$  33

getBatchRawReads, [14,](#page-13-0) *[20](#page-19-0)* getBatchRawReads,r3CseqInBatch-method *(*getBatchRawReads*)*, [14](#page-13-0) getBatchReadCountPerRestrictionFragment, [15,](#page-14-0) *[16](#page-15-0)*, *[21](#page-20-0)* getBatchReadCountPerRestrictionFragment,r3CseqInBatch-method *(*plotDomainogramNearViewpoint*)*, *(*getBatchReadCountPerRestrictionFragment*)*, [15](#page-14-0) getBatchReadCountPerWindow, [16](#page-15-0) getBatchReadCountPerWindow,r3CseqInBatch-meth**@d**otInteractionsNearViewpoint,r3Cseq-method *(*getBatchReadCountPerWindow*)*, [16](#page-15-0) getContrInteractionsInRefseq, *[17](#page-16-0)*, [17,](#page-16-0) *[18](#page-17-0)* getContrInteractionsInRefseq,r3Cseq-method *(*getContrInteractionsInRefseq*)*, [17](#page-16-0) getCoverage, [17](#page-16-0) getCoverage,r3Cseq-method *(*getCoverage*)*, [17](#page-16-0) getExpInteractionsInRefseq, [18](#page-17-0) getExpInteractionsInRefseq,r3Cseq-method *(*getExpInteractionsInRefseq*)*, [18](#page-17-0) getInteractions, *[4](#page-3-0)*, *[8](#page-7-0)*, *[14](#page-13-0)*, [19](#page-18-0) getInteractions,r3Cseq-method *(*getInteractions*)*, [19](#page-18-0) getRawReads, *[15](#page-14-0)*, [20](#page-19-0) getRawReads,r3Cseq-method *(*getRawReads*)*, [20](#page-19-0) getReadCountPerRestrictionFragment, *[6](#page-5-0)*, *[12](#page-11-0)*, *[15,](#page-14-0) [16](#page-15-0)*, [20,](#page-19-0) *[22](#page-21-0)* getReadCountPerRestrictionFragment,r3Cseq-methodooth.spline, [14](#page-13-0), [19](#page-18-0) *(*getReadCountPerRestrictionFragment*)*,  $20$ getReadCountPerWindow, *[15,](#page-14-0) [16](#page-15-0)*, *[21](#page-20-0)*, [21](#page-20-0) getReadCountPerWindow,r3Cseq-method *(*getReadCountPerWindow*)*, [21](#page-20-0) getViewpoint, [22](#page-21-0) getViewpoint,r3Cseq-method *(*getViewpoint*)*, [22](#page-21-0) hg18refGene, [23](#page-22-0) hg19refGene, [23](#page-22-0) mm10refGene, [23](#page-22-0) mm9refGene, [23](#page-22-0) Myb\_prom\_FB, [23](#page-22-0) Myb\_prom\_FL, [24](#page-23-0) plot3Cecdf, [24](#page-23-0) plot3Cecdf,r3Cseq-method *(*plot3Cecdf*)*, [24](#page-23-0) plotDomainogramNearViewpoint, [24,](#page-23-0) *[25](#page-24-0)[–27](#page-26-0)* plotDomainogramNearViewpoint,r3Cseq-method [24](#page-23-0) plotInteractionsNearViewpoint, *[13](#page-12-0)*, *[25](#page-24-0)*, [25,](#page-24-0) *[26,](#page-25-0) [27](#page-26-0) (*plotInteractionsNearViewpoint*)*, [25](#page-24-0) plotInteractionsPerChromosome, *[13](#page-12-0)*, *[25](#page-24-0)*, [26,](#page-25-0) *[27](#page-26-0)* plotInteractionsPerChromosome,r3Cseq-method *(*plotInteractionsPerChromosome*)*, [26](#page-25-0) plotOverviewInteractions, *[13](#page-12-0)*, *[25,](#page-24-0) [26](#page-25-0)*, [26](#page-25-0) plotOverviewInteractions,r3Cseq-method *(*plotOverviewInteractions*)*, [26](#page-25-0) r3Cseq, *[29](#page-28-0)* r3Cseq *(*r3Cseq-class*)*, [27](#page-26-0) r3Cseq-class, [27](#page-26-0) r3CseqCommon, *[28](#page-27-0)*, *[31](#page-30-0)* r3CseqCommon *(*r3CseqCommon-class*)*, [29](#page-28-0) r3CseqCommon-class, [29](#page-28-0) r3CseqInBatch, *[28,](#page-27-0) [29](#page-28-0)*, *[31](#page-30-0)* r3CseqInBatch *(*r3CseqInBatch-class*)*, [30](#page-29-0) r3CseqInBatch-class, [30](#page-29-0) rn5refGene, [31](#page-30-0)